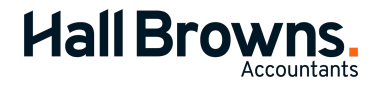

Level 1, 112 Barry Parade Fortitude Valley QLD 4006 ABN: 86 088 043 976

**07 3831 1055** 

## End of month bookkeeping procedure.

## Reconcile Bank Accounts

□ Reconcile all Bank Accounts, petty cash and credit card accounts with Bank Statement. Print reconciliation for file.

## Reconcile Debtors

- $\Box$  Enter all your invoices for the month.
- ☐ Print Receivables Reconciliation Report (Detail) as at end of month date.
- □ Check that the "Out of Balance Amount" at the bottom of the report is zero.
- ☐ Review each debtor to ensure that their balance is accurate.
- □ Once the "Out of Balance Amount" is zero and the listing is accurate, print a Receivables Reconciliation Report (Summary) as at end of month date for the file.

## Reconcile Creditors

- □ Enter all your invoices received for the month.
- $\Box$  Print Payables Reconciliation Report (Detail) as at end of month date. This report is in the Purchases tab of the Reports section.
- □ Check that the "Out of Balance Amount" at the bottom of the report is zero.
- ☐ Review each creditor to ensure that their balance is accurate.
- □ Once the "Out of Balance Amount" is zero and the listing is accurate, print a Payables Reconciliation Report (Summary) as at end of month date for the file

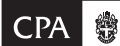

hallbrowns.com

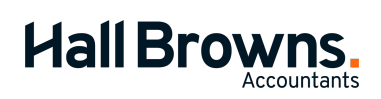

Level 1, 112 Barry Parade Fortitude Valley QLD 4006 ABN: 86 088 043 976

**07 3831 1055** 

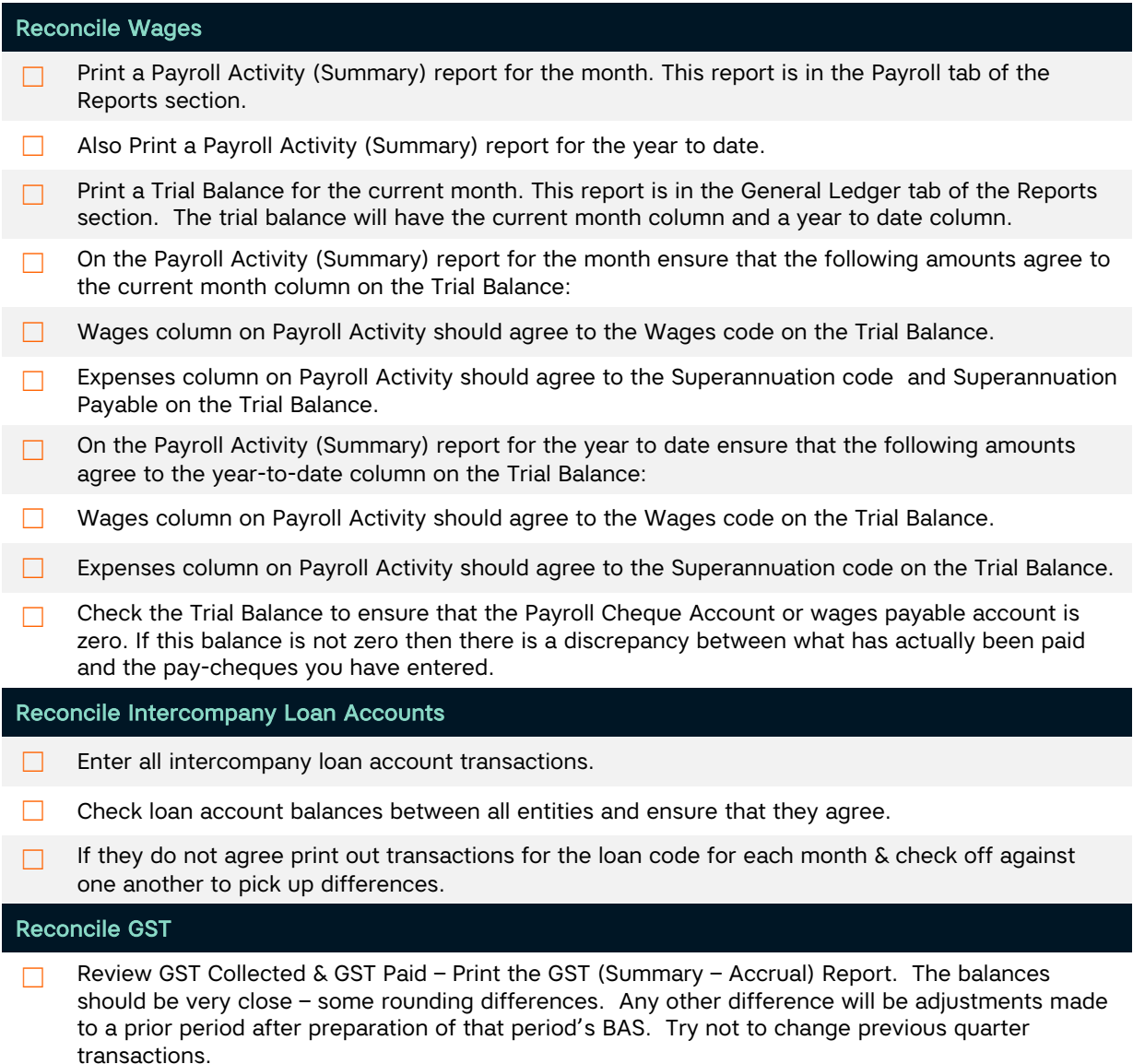

☐ Review the GST (Detail – Accrual) Report for correctness of GST Codings.

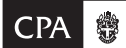

hallbrowns.com

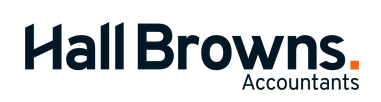

Level 1, 112 Barry Parade Fortitude Valley QLD 4006 ABN: 86 088 043 976

**07 3831 1055** 

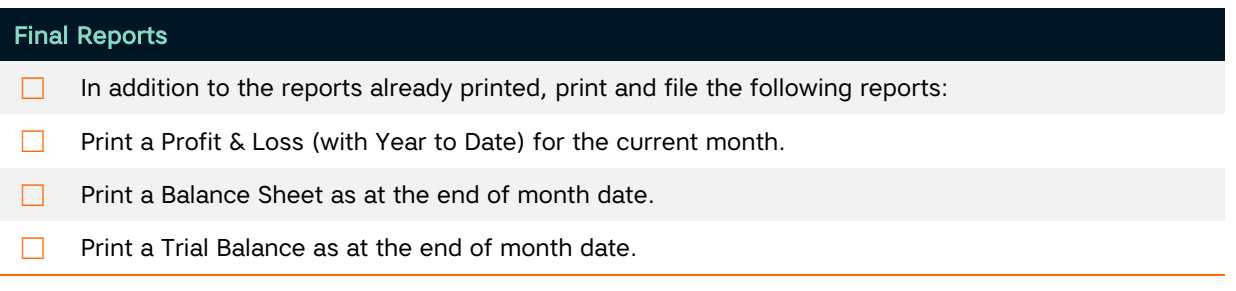

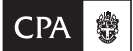

hallbrowns.com